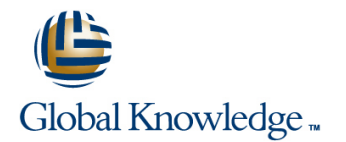

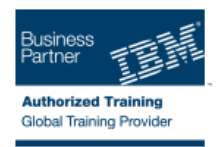

# **IBM InfoSphere Data Click v10 for Big Insights**

## **Duration: 1 Days Course Code: KM230G**

#### Overview:

There are many tools, both IBM and open source, for moving data into an Hadoop database or HDFS file system for data exploration and analysis by data scientists and other business users. Many of these tools require a type of expertise and/or level of database access which data scientists do not typically possess. This makes it difficult for them to exploit the benefits of a Big Data Landing Zone. Data Click provides a solution. With Data Click offload activities can be defined and configured to easily move data from any ODBC data source into the Big Data Landing Zone. Data Scientists can easily request these offload activities using a Web Browser.

In this course, you will learn how a Data Click Administrator creates and configures offload activities. You will then learn how Data Click Users can run these offload requests to move data into Hadoop. You will also learn how Data Click works in conjunction with other components that come with Data Click to provide a complete end-to-end solution. Metadata Asset Manager is used to import the metadata for offload sources and targets into the Metadata Repository. The Information Governance Catalog is used browse, query, and understand the data available for offloading. The Information Server Operations Console is used to monitor offload jobs after they are initiated.

#### Target Audience:

This course is for data scientists and other business users seeking to take advantage of Data Click as an end-to-end solution for offloading data into an Big Data Landing Zone for exploration and analysis.

#### Objectives:

- 
- **List primary Data Click use cases**
- Create Data Click users using the Administration Console
- **Import metadata for sources and targets using Metadata Import** Manager Monitor offload activities using the Operations Console
- **Describe the architecture of Data Click Explain what an Information Governance catalog is and how it is** used with Data Click
	- Create and configure an offload activity
	- Run an offload request
	-

## Prerequisites:

Although it is not required, some familiarity with Hadoop, BigInsights, and/or DataStage is helpful.

#### Content:

- 
- Unit 02: Configuring Data Click **Unit 04: Offload Activities**

■ Unit 01: Introduction to Data Click | ■ Unit 03: Information Governance Catalog

## Further Information:

For More information, or to book your course, please call us on 353-1-814 8200

info@globalknowledge.ie

#### [www.globalknowledge.ie](http://www.globalknowledge.ie)

Global Knowledge, 3rd Floor Jervis House, Millennium Walkway, Dublin 1